# **Inhaltsverzeichnis**

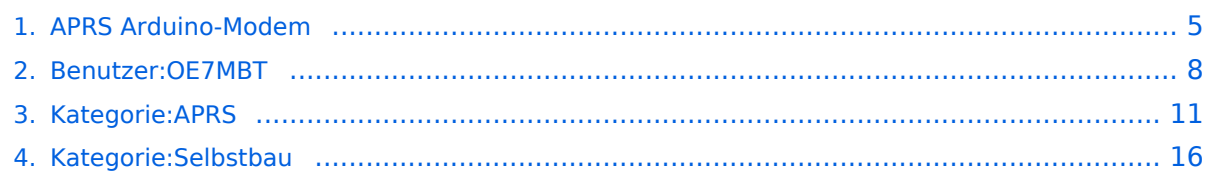

# **APRS Arduino-Modem**

**[Version vom 27. Juli 2017, 18:42 Uhr](#page-4-0) ([Quelltext anzeigen](#page-4-0))**

[OE7MBT](#page-7-0) [\(Diskussion](https://wiki.oevsv.at/w/index.php?title=Benutzer_Diskussion:OE7MBT&action=view) | [Beiträge](https://wiki.oevsv.at/wiki/Spezial:Beitr%C3%A4ge/OE7MBT))

(Die Seite wurde neu angelegt: "[Kategorie:Selbstbau](#page-15-0) [Kategorie:APRS](#page-10-0) thumb|APRS Modem 3D [KICAD THT Bestückung](https://wiki.oevsv.at/w/index.php?title=Datei:aprsmodem_layout_1.jpg&action=edit&redlink=1) Bild:aprsmodem\_layout\_2.jpg|thumb|APRS M…") [Zum nächsten Versionsunterschied →](#page-4-0)

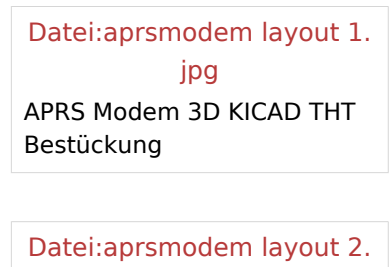

[jpg](https://wiki.oevsv.at/w/index.php?title=Spezial:Hochladen&wpDestFile=aprsmodem_layout_2.jpg) APRS Modem 3D KICAD SMD Bestückung

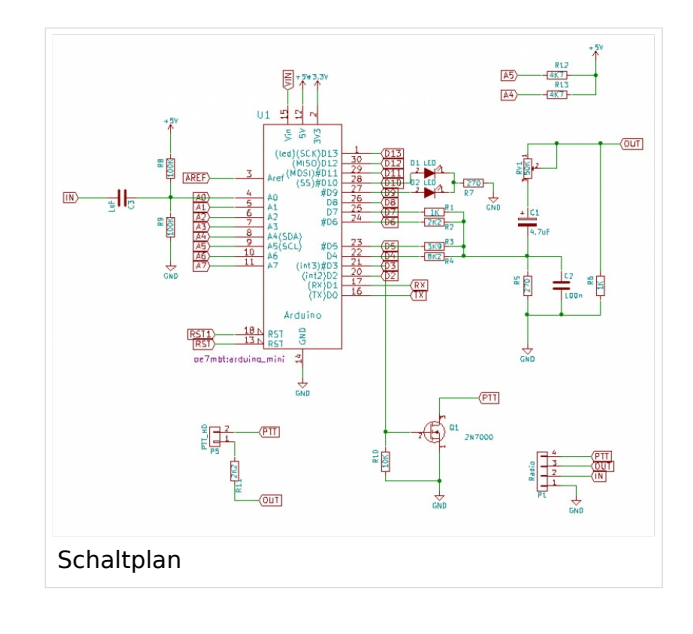

[Datei:aprsmodem.jpg](https://wiki.oevsv.at/w/index.php?title=Spezial:Hochladen&wpDestFile=aprsmodem.jpg) APRS Modem mit China-TRX

## Beschreibung

Das APRS Arduino-Modem ist eine Low-Cost-Lösung für OMs, die noch gerne zum Lötkolben greifen.

Die Schaltung basiert auf einer Entwicklung von [Mark Qvist](http://unsigned.io/projects/microaprs) aus Dänemark, der auch die verschiedenen Firmwares als Open-Source bereitstellt. Ebenso gibt es eine Libary für eigene Entwicklungen in der Arduino-Entwicklungsumgebung.

Ich habe diese Schaltung für meine Zwecke angepasst und dafür ein einlagiges Platinenlayout erstellt, die einerseits auf einem kostengünstigen Arduino Nano basiert und andererseits für Experimente leicht erweiterbar ist.

## Nachbau

Der Bauaufwand ist überschaubar, die wenigen SMD-Bauteile sollten auch für ungeübte Löter ohne Probleme zu meistern sein. Ein gut erklärtes Video zum Löten von SMD findet ihr übrigens von Hannes, OE7HJH auf [Youtube.](https://www.youtube.com/watch?v=tvVbB6LRx-U)

Das Layout der Platine wurde mit [KiCAD](https://wiki.oevsv.at/w/index.php?title=KiCAD&action=view) erstellt. Alle Dateien für den Nachbau findet man auf [Github](https://github.com/oe7mbt/APRS-Micromodem).

Wer sich das Ätzen der Platine nicht antun möchte, kann diese auch bei [Dirk, DH4YM](http://www.dh4ym.de/Seiten/Platinenbestellung.html) bestellen.

Viel Spass beim Nachbauen.

73 de Marco, OE7MBT

**[Version vom 27. Juli 2017, 18:42 Uhr](#page-4-0) ([Quelltext anzeigen](#page-4-0))**

[OE7MBT](#page-7-0) [\(Diskussion](https://wiki.oevsv.at/w/index.php?title=Benutzer_Diskussion:OE7MBT&action=view) | [Beiträge](https://wiki.oevsv.at/wiki/Spezial:Beitr%C3%A4ge/OE7MBT))

<span id="page-4-0"></span>(Die Seite wurde neu angelegt: "[Kategorie:Selbstbau](#page-15-0) [Kategorie:APRS](#page-10-0) thumb|APRS Modem 3D [KICAD THT Bestückung](https://wiki.oevsv.at/w/index.php?title=Datei:aprsmodem_layout_1.jpg&action=edit&redlink=1) Bild:aprsmodem\_layout\_2.jpg|thumb|APRS M…") [Zum nächsten Versionsunterschied →](#page-4-0)

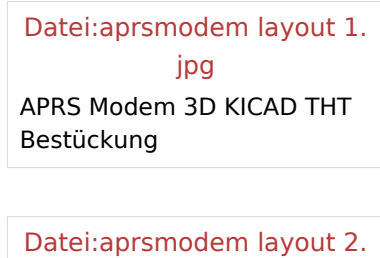

[jpg](https://wiki.oevsv.at/w/index.php?title=Spezial:Hochladen&wpDestFile=aprsmodem_layout_2.jpg) APRS Modem 3D KICAD SMD Bestückung

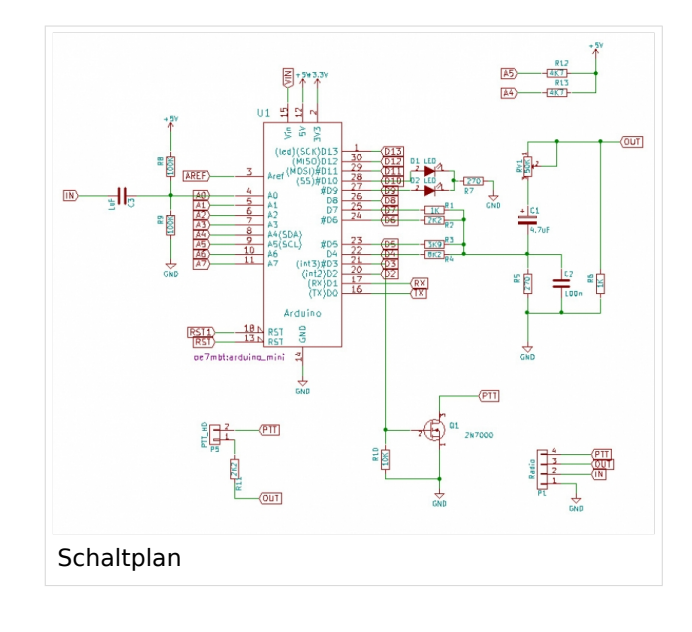

[Datei:aprsmodem.jpg](https://wiki.oevsv.at/w/index.php?title=Spezial:Hochladen&wpDestFile=aprsmodem.jpg) APRS Modem mit China-TRX

## Beschreibung

Das APRS Arduino-Modem ist eine Low-Cost-Lösung für OMs, die noch gerne zum Lötkolben greifen.

Die Schaltung basiert auf einer Entwicklung von [Mark Qvist](http://unsigned.io/projects/microaprs) aus Dänemark, der auch die verschiedenen Firmwares als Open-Source bereitstellt. Ebenso gibt es eine Libary für eigene Entwicklungen in der Arduino-Entwicklungsumgebung.

Ich habe diese Schaltung für meine Zwecke angepasst und dafür ein einlagiges Platinenlayout erstellt, die einerseits auf einem kostengünstigen Arduino Nano basiert und andererseits für Experimente leicht erweiterbar ist.

## Nachbau

Der Bauaufwand ist überschaubar, die wenigen SMD-Bauteile sollten auch für ungeübte Löter ohne Probleme zu meistern sein. Ein gut erklärtes Video zum Löten von SMD findet ihr übrigens von Hannes, OE7HJH auf [Youtube.](https://www.youtube.com/watch?v=tvVbB6LRx-U)

Das Layout der Platine wurde mit [KiCAD](https://wiki.oevsv.at/w/index.php?title=KiCAD&action=view) erstellt. Alle Dateien für den Nachbau findet man auf [Github](https://github.com/oe7mbt/APRS-Micromodem).

Wer sich das Ätzen der Platine nicht antun möchte, kann diese auch bei [Dirk, DH4YM](http://www.dh4ym.de/Seiten/Platinenbestellung.html) bestellen.

Viel Spass beim Nachbauen.

73 de Marco, OE7MBT

**[Version vom 27. Juli 2017, 18:42 Uhr](#page-4-0) ([Quelltext anzeigen](#page-4-0))**

[OE7MBT](#page-7-0) [\(Diskussion](https://wiki.oevsv.at/w/index.php?title=Benutzer_Diskussion:OE7MBT&action=view) | [Beiträge](https://wiki.oevsv.at/wiki/Spezial:Beitr%C3%A4ge/OE7MBT))

<span id="page-7-0"></span>(Die Seite wurde neu angelegt: "[Kategorie:Selbstbau](#page-15-0) [Kategorie:APRS](#page-10-0) thumb|APRS Modem 3D [KICAD THT Bestückung](https://wiki.oevsv.at/w/index.php?title=Datei:aprsmodem_layout_1.jpg&action=edit&redlink=1) Bild:aprsmodem\_layout\_2.jpg|thumb|APRS M…") [Zum nächsten Versionsunterschied →](#page-4-0)

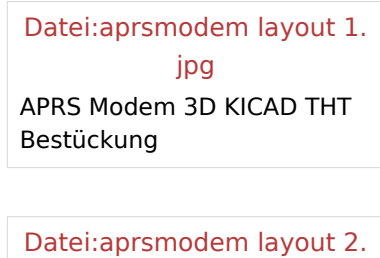

[jpg](https://wiki.oevsv.at/w/index.php?title=Spezial:Hochladen&wpDestFile=aprsmodem_layout_2.jpg) APRS Modem 3D KICAD SMD Bestückung

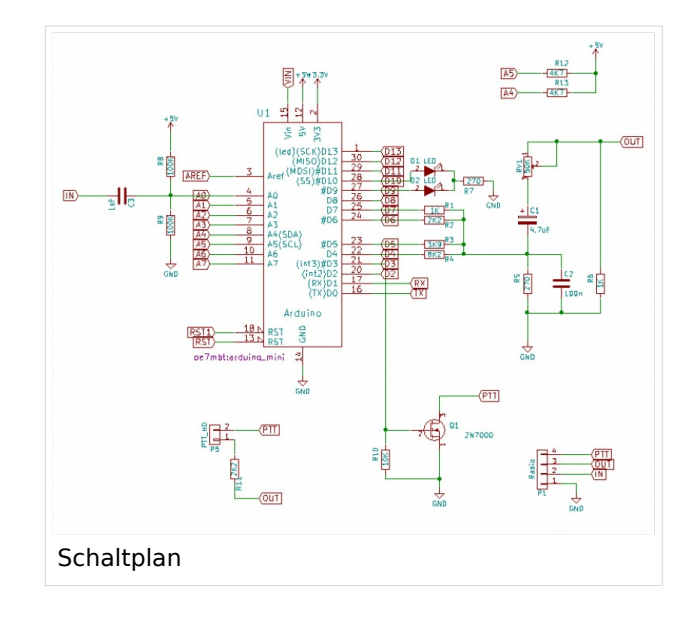

[Datei:aprsmodem.jpg](https://wiki.oevsv.at/w/index.php?title=Spezial:Hochladen&wpDestFile=aprsmodem.jpg) APRS Modem mit China-TRX

## Beschreibung

Das APRS Arduino-Modem ist eine Low-Cost-Lösung für OMs, die noch gerne zum Lötkolben greifen.

Die Schaltung basiert auf einer Entwicklung von [Mark Qvist](http://unsigned.io/projects/microaprs) aus Dänemark, der auch die verschiedenen Firmwares als Open-Source bereitstellt. Ebenso gibt es eine Libary für eigene Entwicklungen in der Arduino-Entwicklungsumgebung.

Ich habe diese Schaltung für meine Zwecke angepasst und dafür ein einlagiges Platinenlayout erstellt, die einerseits auf einem kostengünstigen Arduino Nano basiert und andererseits für Experimente leicht erweiterbar ist.

## Nachbau

Der Bauaufwand ist überschaubar, die wenigen SMD-Bauteile sollten auch für ungeübte Löter ohne Probleme zu meistern sein. Ein gut erklärtes Video zum Löten von SMD findet ihr übrigens von Hannes, OE7HJH auf [Youtube.](https://www.youtube.com/watch?v=tvVbB6LRx-U)

Das Layout der Platine wurde mit [KiCAD](https://wiki.oevsv.at/w/index.php?title=KiCAD&action=view) erstellt. Alle Dateien für den Nachbau findet man auf [Github](https://github.com/oe7mbt/APRS-Micromodem).

Wer sich das Ätzen der Platine nicht antun möchte, kann diese auch bei [Dirk, DH4YM](http://www.dh4ym.de/Seiten/Platinenbestellung.html) bestellen.

Viel Spass beim Nachbauen.

73 de Marco, OE7MBT

**[Version vom 27. Juli 2017, 18:42 Uhr](#page-4-0) ([Quelltext anzeigen](#page-4-0))**

[OE7MBT](#page-7-0) [\(Diskussion](https://wiki.oevsv.at/w/index.php?title=Benutzer_Diskussion:OE7MBT&action=view) | [Beiträge](https://wiki.oevsv.at/wiki/Spezial:Beitr%C3%A4ge/OE7MBT))

<span id="page-10-0"></span>(Die Seite wurde neu angelegt: "[Kategorie:Selbstbau](#page-15-0) [Kategorie:APRS](#page-10-0) thumb|APRS Modem 3D [KICAD THT Bestückung](https://wiki.oevsv.at/w/index.php?title=Datei:aprsmodem_layout_1.jpg&action=edit&redlink=1) Bild:aprsmodem\_layout\_2.jpg|thumb|APRS M…") [Zum nächsten Versionsunterschied →](#page-4-0)

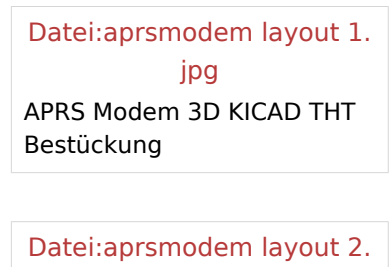

[jpg](https://wiki.oevsv.at/w/index.php?title=Spezial:Hochladen&wpDestFile=aprsmodem_layout_2.jpg) APRS Modem 3D KICAD SMD Bestückung

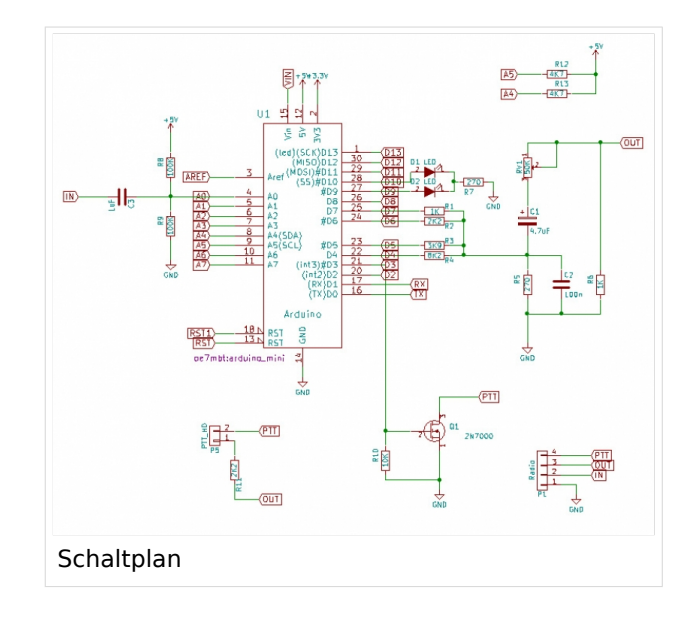

[Datei:aprsmodem.jpg](https://wiki.oevsv.at/w/index.php?title=Spezial:Hochladen&wpDestFile=aprsmodem.jpg) APRS Modem mit China-TRX

## Beschreibung

Das APRS Arduino-Modem ist eine Low-Cost-Lösung für OMs, die noch gerne zum Lötkolben greifen.

Die Schaltung basiert auf einer Entwicklung von [Mark Qvist](http://unsigned.io/projects/microaprs) aus Dänemark, der auch die verschiedenen Firmwares als Open-Source bereitstellt. Ebenso gibt es eine Libary für eigene Entwicklungen in der Arduino-Entwicklungsumgebung.

Ich habe diese Schaltung für meine Zwecke angepasst und dafür ein einlagiges Platinenlayout erstellt, die einerseits auf einem kostengünstigen Arduino Nano basiert und andererseits für Experimente leicht erweiterbar ist.

# **BlueSpice4**

#### Nachbau

Der Bauaufwand ist überschaubar, die wenigen SMD-Bauteile sollten auch für ungeübte Löter ohne Probleme zu meistern sein. Ein gut erklärtes Video zum Löten von SMD findet ihr übrigens von Hannes, OE7HJH auf [Youtube.](https://www.youtube.com/watch?v=tvVbB6LRx-U)

Das Layout der Platine wurde mit [KiCAD](https://wiki.oevsv.at/w/index.php?title=KiCAD&action=view) erstellt. Alle Dateien für den Nachbau findet man auf [Github](https://github.com/oe7mbt/APRS-Micromodem).

Wer sich das Ätzen der Platine nicht antun möchte, kann diese auch bei [Dirk, DH4YM](http://www.dh4ym.de/Seiten/Platinenbestellung.html) bestellen.

Viel Spass beim Nachbauen.

73 de Marco, OE7MBT

## Seiten in der Kategorie "APRS"

Folgende 35 Seiten sind in dieser Kategorie, von 35 insgesamt.

## **A**

- [APRS Arduino-Modem](#page-4-0)
- [APRS auf 70cm](https://wiki.oevsv.at/wiki/APRS_auf_70cm)
- **[APRS auf Kurzwelle](https://wiki.oevsv.at/wiki/APRS_auf_Kurzwelle)**
- **[APRS Digipeater in Österreich](https://wiki.oevsv.at/wiki/APRS_Digipeater_in_%C3%96sterreich)**
- [APRS für Newcomer](https://wiki.oevsv.at/wiki/APRS_f%C3%BCr_Newcomer)
- [APRS im HAMNET](https://wiki.oevsv.at/wiki/APRS_im_HAMNET)
- [APRS portabel](https://wiki.oevsv.at/wiki/APRS_portabel)
- [APRS via ISS](https://wiki.oevsv.at/wiki/APRS_via_ISS)
- [AprsDXL auf ARM resp. Raspberry Pi](https://wiki.oevsv.at/wiki/AprsDXL_auf_ARM_resp._Raspberry_Pi)
- [APRSmap Release notes](https://wiki.oevsv.at/wiki/APRSmap_Release_notes)
- [APRSmap-Dateien](https://wiki.oevsv.at/wiki/APRSmap-Dateien)

#### **D**

- [D4C Digital4Capitals](https://wiki.oevsv.at/wiki/D4C_-_Digital4Capitals)
- [DXL APRSmap](https://wiki.oevsv.at/wiki/DXL_-_APRSmap)
- [DXL APRSmap Bedienung](https://wiki.oevsv.at/wiki/DXL_-_APRSmap_Bedienung)
- [DXL APRSmap Download](https://wiki.oevsv.at/wiki/DXL_-_APRSmap_Download)
- [DXL APRSmap englisch](https://wiki.oevsv.at/wiki/DXL_-_APRSmap_englisch)
- [DXL APRSmap operating](https://wiki.oevsv.at/wiki/DXL_-_APRSmap_operating)
- [DXL APRSmap Quickstart](https://wiki.oevsv.at/wiki/DXL_-_APRSmap_Quickstart)
- [DXL APRStracker](https://wiki.oevsv.at/wiki/DXL_-_APRStracker)

# **E**

[Einführung APRS](https://wiki.oevsv.at/wiki/Einf%C3%BChrung_APRS)

## **H**

[HF-Digis in OE](https://wiki.oevsv.at/wiki/HF-Digis_in_OE)

#### **L**

 $\bullet$  [Links](https://wiki.oevsv.at/wiki/Links)

#### **N**

- [News APRS](https://wiki.oevsv.at/wiki/News_APRS)
- [NF VOX PTT](https://wiki.oevsv.at/wiki/NF_VOX_PTT)

## **O**

- Oelhss
- [Open Tracker 2](https://wiki.oevsv.at/wiki/Open_Tracker_2)

## **P**

- [PATH-Einstellungen](https://wiki.oevsv.at/wiki/PATH-Einstellungen)
- [PTT Watchdog](https://wiki.oevsv.at/wiki/PTT_Watchdog)

# **Q**

[QTC-Net](https://wiki.oevsv.at/wiki/QTC-Net)

## **S**

- [SAMNET](https://wiki.oevsv.at/wiki/SAMNET)
- [SMART-Beaconing usw.](https://wiki.oevsv.at/wiki/SMART-Beaconing_usw.)

## **T**

- **[TCE Tinycore Linux Projekt](https://wiki.oevsv.at/wiki/TCE_Tinycore_Linux_Projekt)**
- [TX Delay](https://wiki.oevsv.at/wiki/TX_Delay)

## **V**

[Voraussetzung für APRS](https://wiki.oevsv.at/wiki/Voraussetzung_f%C3%BCr_APRS)

## **W**

[WXNET-ESP](https://wiki.oevsv.at/wiki/WXNET-ESP)

# Medien in der Kategorie "APRS"

Diese Kategorie enthält nur folgende Datei.

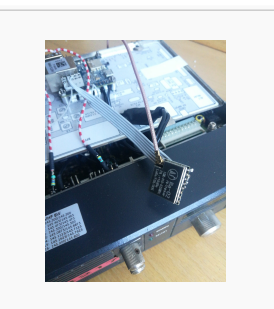

[TCEdigi-LoRa1.jpg](https://wiki.oevsv.at/wiki/Datei:TCEdigi-LoRa1.jpg) 1.536 × 2.048; 273 KB

**[Version vom 27. Juli 2017, 18:42 Uhr](#page-4-0) ([Quelltext anzeigen](#page-4-0))**

[OE7MBT](#page-7-0) [\(Diskussion](https://wiki.oevsv.at/w/index.php?title=Benutzer_Diskussion:OE7MBT&action=view) | [Beiträge](https://wiki.oevsv.at/wiki/Spezial:Beitr%C3%A4ge/OE7MBT))

<span id="page-15-0"></span>(Die Seite wurde neu angelegt: "[Kategorie:Selbstbau](#page-15-0) [Kategorie:APRS](#page-10-0) thumb|APRS Modem 3D [KICAD THT Bestückung](https://wiki.oevsv.at/w/index.php?title=Datei:aprsmodem_layout_1.jpg&action=edit&redlink=1) Bild:aprsmodem\_layout\_2.jpg|thumb|APRS M…") [Zum nächsten Versionsunterschied →](#page-4-0)

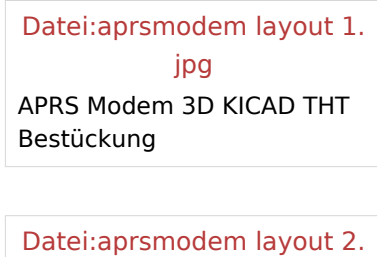

[jpg](https://wiki.oevsv.at/w/index.php?title=Spezial:Hochladen&wpDestFile=aprsmodem_layout_2.jpg) APRS Modem 3D KICAD SMD Bestückung

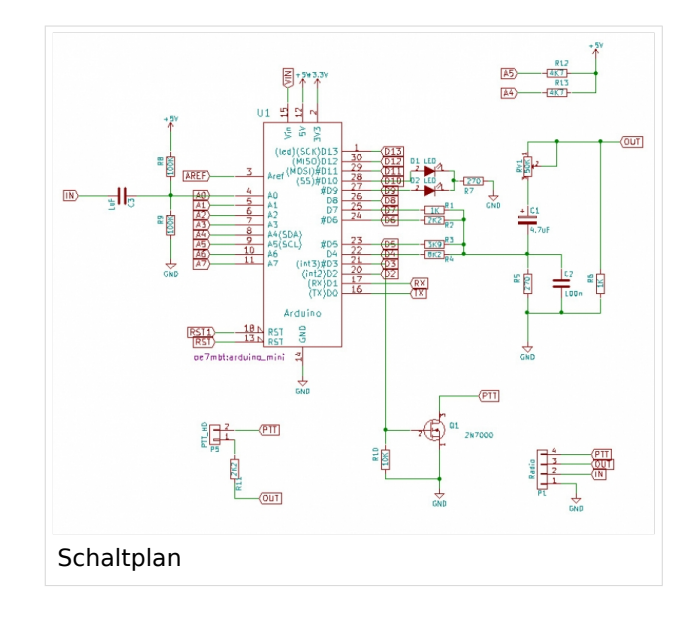

[Datei:aprsmodem.jpg](https://wiki.oevsv.at/w/index.php?title=Spezial:Hochladen&wpDestFile=aprsmodem.jpg) APRS Modem mit China-TRX

## Beschreibung

Das APRS Arduino-Modem ist eine Low-Cost-Lösung für OMs, die noch gerne zum Lötkolben greifen.

Die Schaltung basiert auf einer Entwicklung von [Mark Qvist](http://unsigned.io/projects/microaprs) aus Dänemark, der auch die verschiedenen Firmwares als Open-Source bereitstellt. Ebenso gibt es eine Libary für eigene Entwicklungen in der Arduino-Entwicklungsumgebung.

Ich habe diese Schaltung für meine Zwecke angepasst und dafür ein einlagiges Platinenlayout erstellt, die einerseits auf einem kostengünstigen Arduino Nano basiert und andererseits für Experimente leicht erweiterbar ist.

# **BlueSpice4**

#### Nachbau

Der Bauaufwand ist überschaubar, die wenigen SMD-Bauteile sollten auch für ungeübte Löter ohne Probleme zu meistern sein. Ein gut erklärtes Video zum Löten von SMD findet ihr übrigens von Hannes, OE7HJH auf [Youtube.](https://www.youtube.com/watch?v=tvVbB6LRx-U)

Das Layout der Platine wurde mit [KiCAD](https://wiki.oevsv.at/w/index.php?title=KiCAD&action=view) erstellt. Alle Dateien für den Nachbau findet man auf [Github](https://github.com/oe7mbt/APRS-Micromodem).

Wer sich das Ätzen der Platine nicht antun möchte, kann diese auch bei [Dirk, DH4YM](http://www.dh4ym.de/Seiten/Platinenbestellung.html) bestellen.

Viel Spass beim Nachbauen.

73 de Marco, OE7MBT

## Seiten in der Kategorie "Selbstbau"

Folgende 33 Seiten sind in dieser Kategorie, von 33 insgesamt.

#### **6**

- [6m Weiche](https://wiki.oevsv.at/wiki/6m_Weiche)
- **A**
- [Antenne](https://wiki.oevsv.at/wiki/Antenne)
- [APRS Arduino-Modem](#page-4-0)
- [Arbeitshinweise](https://wiki.oevsv.at/wiki/Arbeitshinweise)
- **•** [Ausrüstung](https://wiki.oevsv.at/wiki/Ausr%C3%BCstung)

#### **B**

- $\bullet$ [Bauteile](https://wiki.oevsv.at/wiki/Bauteile)
- [Breitband Vertikal Antenne](https://wiki.oevsv.at/wiki/Breitband_Vertikal_Antenne)

#### **C**

• [CW-QRP](https://wiki.oevsv.at/wiki/CW-QRP)

#### **D**

- [DDS](https://wiki.oevsv.at/wiki/DDS)
- [Der Christian Koppler](https://wiki.oevsv.at/wiki/Der_Christian_Koppler)
- [Dummy Load](https://wiki.oevsv.at/wiki/Dummy_Load)
- [DXL APRStracker](https://wiki.oevsv.at/wiki/DXL_-_APRStracker)

# **E**

[Elecraft KX1](https://wiki.oevsv.at/wiki/Elecraft_KX1)

## **F**

**•** [Firma Elecraft](https://wiki.oevsv.at/wiki/Firma_Elecraft)

#### **H**

• [Hobo](https://wiki.oevsv.at/wiki/Hobo)

#### **L**

- [Lima-SDR](https://wiki.oevsv.at/wiki/Lima-SDR)
- [Links](https://wiki.oevsv.at/wiki/Links)

#### **M**

- [MDSR und DADP](https://wiki.oevsv.at/wiki/MDSR_und_DADP)
- [MEPT a WSPR beacon](https://wiki.oevsv.at/wiki/MEPT_-_a_WSPR_beacon)

## **N**

• [NF VOX PTT](https://wiki.oevsv.at/wiki/NF_VOX_PTT)

#### **P**

- $\bullet$  [Pixie 2](https://wiki.oevsv.at/wiki/Pixie_2)
- [Portable, endgespeiste KW Antenne](https://wiki.oevsv.at/wiki/Portable,_endgespeiste_KW_Antenne)
- [PTT Watchdog](https://wiki.oevsv.at/wiki/PTT_Watchdog)

## **Q**

- [QCX](https://wiki.oevsv.at/wiki/QCX)
- [Quad Antenne](https://wiki.oevsv.at/wiki/Quad_Antenne)

## **R**

- [RF Candy](https://wiki.oevsv.at/wiki/RF_Candy)
- [Rotorsteuerung](https://wiki.oevsv.at/wiki/Rotorsteuerung)

## **S**

- $\bullet$  [SMD](https://wiki.oevsv.at/wiki/SMD)
- [Softrock](https://wiki.oevsv.at/wiki/Softrock)
- **[Soundkarten Interface](https://wiki.oevsv.at/wiki/Soundkarten_Interface)**

#### **U**

[Umbauten](https://wiki.oevsv.at/wiki/Umbauten)

#### **V**

[VNA Vektor Netzwerk Analyzer](https://wiki.oevsv.at/wiki/VNA_Vektor_Netzwerk_Analyzer)

#### **W**

 $\bullet$ [WXNET-ESP](https://wiki.oevsv.at/wiki/WXNET-ESP)

# Medien in der Kategorie "Selbstbau"

Diese Kategorie enthält nur folgende Datei.

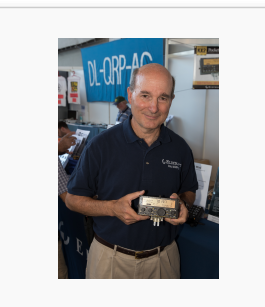

[Eric Swartz, WA6HHQ.](https://wiki.oevsv.at/wiki/Datei:Eric_Swartz,_WA6HHQ.jpg) [jpg](https://wiki.oevsv.at/wiki/Datei:Eric_Swartz,_WA6HHQ.jpg) 3.076 × 4.614; 7 MB